## Regression II: Model selection -Applied Multivariate Analysis-

Lecturer: Darren Homrighausen, PhD

<span id="page-0-0"></span>1

On the previous slides, we proposed a sensible solution to picking a good model:

<code>Solution: Minimize AIC</code> (or another related criterion) to get  $\hat{\beta}_\text{good}$ 

**2022 4日→ 4월→ 4월→ 1월 - 990** 

However, this doesn't completely solve the problem.

How can we do the necessary minimization?

## DATA ANALYSIS EXAMPLE: PROSTATE CANCER  $\Gamma$ ATA

Here is how to read in the data, along with a description of the variables:

```
prostate = read.table('prostate.data',header=T)
# Variables are:
# lcavol: log cancer volume
# lweight: log prostate weight
# age: patient age
# lbph: log of amount of benign prostate hyperplasia
# svi: seminal vesicle invasion (0,1 valued)
# lcp: log of capsular penetration
# gleason: Gleason score
# pgg45: Percent of Gleason scores 4 or 5
# lpsa: log prostate specific antigen (response)
```
<span id="page-2-0"></span>K ロ ▶ K @ ▶ K 경 ▶ K 경 ▶ 《 경 ▶

GOAL

We wish to find which ones (if any) of the explanatory variables are important. To do this, we can fit the full linear model:

```
> fit.lm = lm(lpsa^{\sim}.,data=prostate)
> summary(fit.lm)
          Estimate Std. Error t value Pr(>|t|)
(Intercept) 0.181561 1.320568 0.137 0.89096
lcavol 0.564341 0.087833 6.425 6.55e-09 ***
lweight 0.622020 0.200897 3.096 0.00263 **
age -0.021248 0.011084 -1.917 0.05848.
lbph 0.096713 0.057913 1.670 0.09848 .
svi 0.761673 0.241176 3.158 0.00218 **
lcp -0.106051 0.089868 -1.180 0.24115
gleason 0.049228 0.155341 0.317 0.75207
pgg45 0.004458 0.004365 1.021 0.31000
```
However, generally some of the predictors are unimportant.

<span id="page-3-0"></span>What happens if we estimate too many par[am](#page-2-0)e[te](#page-4-0)[r](#page-2-0)[s?](#page-3-0)  $\equiv$ 

### Repercussions of estimating too many **PARAMETERS**

Suppose we have independent random variables  $Z_1, Z_2, \ldots, Z_p$  all with variance  $\sigma^2$ .

If we form the sum of all of the  $Z$ 's

$$
S=\sum_{j=1}^p Z_j=Z_1+Z_2+\cdots+Z_p
$$

then

$$
\mathbb{V}S = \sum_{j=1}^{p} \mathbb{V}Z_{j} = \sum_{i=1}^{p} \sigma^{2} = p\sigma^{2}
$$

Conclusion: The more random variables we add to the sum, the higher the variance.

<span id="page-4-0"></span>KID KARA KE KE KE I DAG

## REPERCUSSIONS OF ESTIMATING TOO MANY **PARAMETERS**

**Remember:**  $pred = variance + bias^2$ 

So, if we want to make good predictions with sums, we need to make sure we are only including important parameters

Linear Regression:

$$
\hat{\boldsymbol{\beta}} = \underset{\boldsymbol{\beta}}{\text{argmin}} \, || \boldsymbol{Y} - \mathbb{X} \boldsymbol{\beta} ||_2^2 = (\mathbb{X}^\top \mathbb{X})^{-1} \mathbb{X}^\top \boldsymbol{Y}
$$

To see this, note:

$$
\nabla_{\beta} ||Y - \mathbb{X}\beta||_2^2 = \nabla_{\beta}(-2Y^{\top}\mathbb{X}\beta + \beta^{\top}\mathbb{X}^{\top}\mathbb{X}\beta)
$$

$$
= -2Y^{\top}X + 2\beta^{\top}\mathbb{X}^{\top}\mathbb{X} \stackrel{\text{set}}{=} 0
$$

solve and show the Hessian is positive definite...

(or demonstrate convexity)

## REPERCUSSIONS OF ESTIMATING TOO MANY **PARAMETERS**

Important Connection: Regression is just a fancy sum!.

$$
\hat{\beta} = \underset{\beta}{\text{argmin}} \, ||Y - \mathbb{X}\beta||_2^2 = (\mathbb{X}^\top \mathbb{X})^{-1} \mathbb{X}^\top Y
$$

For instance:

$$
\mathbb{X}^{\top}\mathbf{Y} = \begin{bmatrix} \sum_{i=1}^{n} \mathbb{X}_{i1} \mathbf{Y}_{i} \\ \sum_{i=1}^{n} \mathbb{X}_{i2} \mathbf{Y}_{i} \\ \vdots \\ \sum_{i=1}^{n} \mathbb{X}_{ip} \mathbf{Y}_{i} \end{bmatrix} \in \mathbb{R}^{p} \Rightarrow \text{There are } p \text{ summands}
$$

<span id="page-6-0"></span>7

One idea is, as the name suggests, to compute all possible models and report the model with the smallest score.  $\overline{R}$  has a very good package for doing this: leaps. Let's define the following<sup>1</sup>

```
Y = prostate$lpsa
X = \text{prostate}[\text{,names}(\text{prostate})!=c('lpsa', 'train')n = length(Y)p = ncol(X)
```
 $^1$ lgnore the stuff about 'train,' we'll get to this s[oon](#page-6-0).  $QQQ$ 

```
library(leaps)
leaps.out = leaps(x = X, y = Y,method='r2',nbest=40)
> names(leaps.out)
[1] "which" "label" "size" "r2"
```
The R object 'leaps.out' contains the  $R^2$  for each model of size 2, 3, 4, up to 9. For example, a model of size 4 would be:

$$
\mathbb{E}Y_i = \beta_0 + \beta_1 \text{lcavol}_i + \beta_2 \text{svi}_i + \beta_3 \text{lcp}_i
$$

$$
9\,
$$

#### ALL SUBSETS REGRESSION

The function leaps is designed to efficiently compute a bunch of models. However, it doesn't actually do any model selection.

It does report  $R^2$ , which is defined to be:

$$
R^2 = 1 - \frac{\text{MSE}}{\text{total sum of squares}} \Longleftrightarrow \text{MSE} = \text{SST}(1 - R^2)
$$

We can use this to form the criterion we are interested in using

Note:

- MSE in this expression isn't divided by *n*, we don't need to do that for this class
- SST is the total sums of squares (residuals around grand mean)

#### ALL SUBSETS REGRESSION

Using this definition of  $R^2$ :

SStot = sum( $(Y-mean(Y))^2$ )  $MSE$  =  $SStot*(1 - \text{leaps.out\$r2})$ 

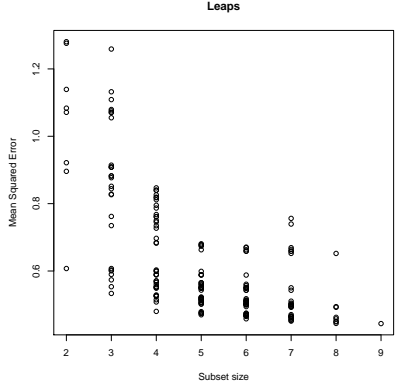

- Note how MSE is strictly decreasing for larger models. This is the same behavior as we noticed in the polynomial example
- We can restrict our attention to the 8 models that have the smallest MSE for a given size (Why?)

11

### ALL SUBSETS REGRESSION: FIRST WAY

We can compute the AIC for each of the 8 MSE minimizing models using this code:

```
AIC = rep(0,8)sweep = 1for(i in 2:9) {
  AIC[sweep] = min(MSE[leaps.out $size == i]) + 2*isweep = sweep + 1
}
pdf('../lectures/figures/leapsProstateExampleAIC.pdf')
  plot(2:9,AIC,xlab='Subset size',ylab='AIC',
          main='AIC of all 8 minimum MSE models')
  abline(v=seq(2,9)[which.min(AIC)])
dev.off()
```
Here, we have used the fact that another way to write AIC is:

$$
\text{AIC}(\hat{\beta}) = \text{MSE} + 2|\hat{\beta}|
$$

<span id="page-11-0"></span>イロト 不優 ト 不重 ト 不重 トー 重

## ALL SUBSETS REGRESSION: FIRST WAY

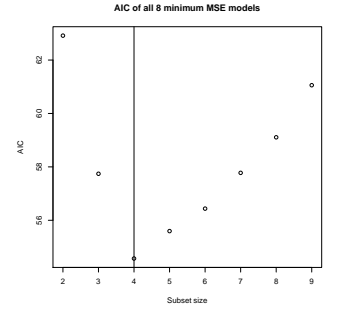

Here is the best model:

```
> leaps.out$which[leaps.out$size == 4,][1,]
   1 2 3 4 5 6 7 8
TRUE TRUE FALSE FALSE TRUE FALSE FALSE FALSE
> names(X)[leaps.out$which[leaps.out$size == which.min(AIC)+1,]
[1] "lcavol" "lweight" "svi"
```
<span id="page-12-0"></span>This corresponds to picking: Icavol, Iweight,  $\frac{1}{5}$ vice  $\frac{1}{13}$ 

### All Subsets Regression: A Second Way

leaps.plot =  $regsubsets(Y^{\sim}.data=X, nbest=10)$ plot(leaps.plot,scale='bic')

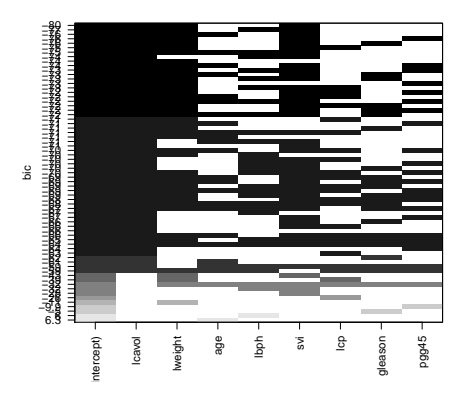

<span id="page-13-0"></span>The plot is ordered from best to worst (top to bottom)

Here, BIC suggests we keep lcavol, lweight, [an](#page-12-0)d [s](#page-14-0)[v](#page-12-0)int

# ALL SUBSETS REGRESSION: A BIG PROBLEM (Literally)

If there are  $p$  possible predictors (the previous example had 8), then there are  $2^p - 1$  possible models (the previous example had 255).

For instance, if  $p = 40$  (which is considered a small problem these days), then the number of possible models is

 $2^{40} - 1 \approx 1,099,512,000,000 \Rightarrow$  More than 1 trillion!

This is huge!

If  $p = 265$ , then the number of possible models is the same as the number of atoms in the universe<sup>2</sup>

We need a way to sift through the models in a computationally feasible way

<span id="page-14-0"></span> $^2$ It is estimated there are  $10^{80}$  atoms in the unive[rse](#page-13-0).

### FORWARD SELECTION

<span id="page-15-0"></span>. .

A good way to do this sifting is through greedy algorithms.

If we can't look at all possible models, we can do the following instead:

- 1. Find the best possible one predictor model<sup>3</sup>
- 2. Keep that predictor and find the best possible two predictor model given the original predictor is selected.
- 3. Keep both those predictors and find the best possible three predictor model given the first two selected. .
- 4. Keep going until adding another predictor no longer reduces  $AIC<sup>4</sup>$ .

<sup>3</sup>All of these steps assume an intercept is included and always retained <sup>4</sup>Some programs/people will advocate using F-tests for the selection criterion. There are reasons to prefer either, but gen[era](#page-14-0)l[ly](#page-16-0) [c](#page-14-0)[ho](#page-15-0)[os](#page-16-0)[e](#page-0-0) [AIC](#page-36-0)[.](#page-0-0)

```
> null = lm(Y^*1, data=X)> full = lm(Y^{\sim}., data=X)
> step(null,scope=list(lower=null,upper=full),
             direction='forward')
Start: AIC=28.84
Y \sim 1
```
<span id="page-16-0"></span>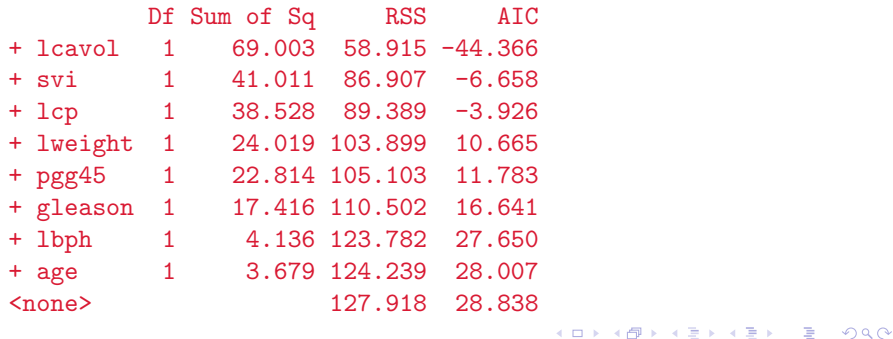

Step: AIC=-44.37 Y ~ lcavol

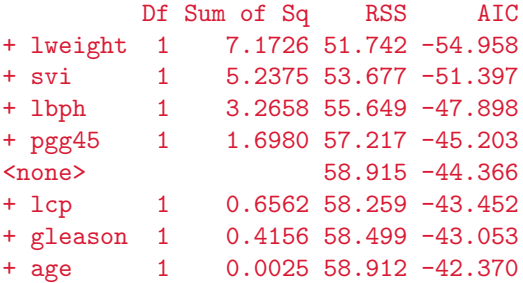

```
Step: AIC=-54.96
Y ~ lcavol + lweight
```
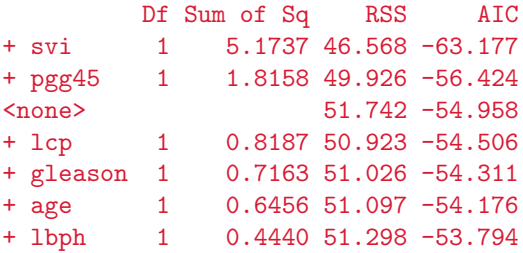

```
Step: AIC=-63.18
Y ~ lcavol + lweight + svi
```
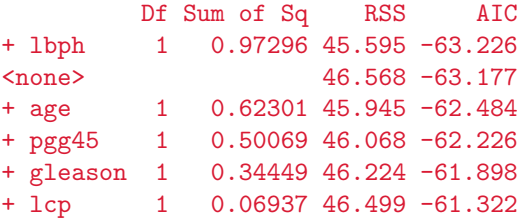

```
Step: AIC=-63.23
Y ~ lcavol + lweight + svi + lbph
```
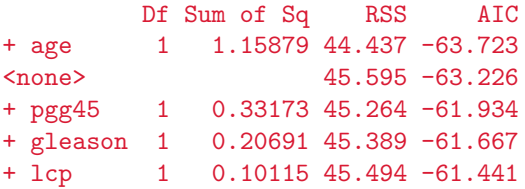

```
Step: AIC=-63.72
Y ~ lcavol + lweight + svi + lbph + age
```
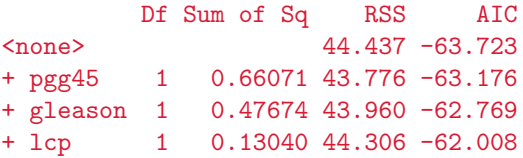

**Conclusion:** Forward selection with AIC suggests we keep lcavol, lweight, age, lbph, and svi

### BACKWARD SELECTION: R. OUTPUT

```
> out = step(full,direction='backward')
Start: AIC=-60.78
Y \tilde{ } lcavol + lweight + age + lbph + svi + lcp +
      gleason + pgg45
```
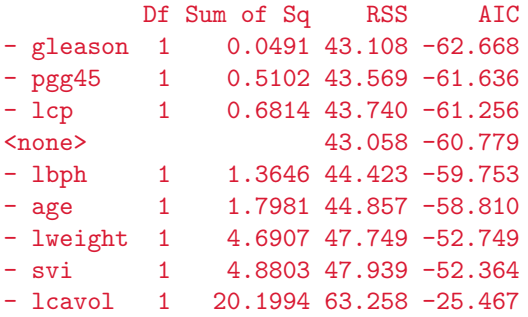

#### BACKWARD SELECTION: R. OUTPUT

```
Step: AIC=-62.67
Y ~ lcavol + lweight + age + lbph + svi + lcp + pgg45
```
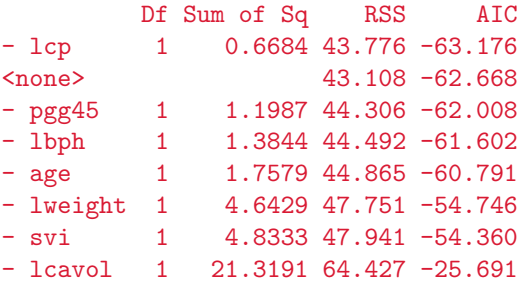

#### BACKWARD SELECTION: R. OUTPUT

```
Step: AIC=-63.18
Y ~ lcavol + lweight + age + lbph + svi + pgg45
```
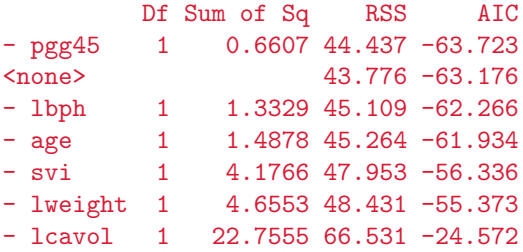

#### BACKWARD SELECTION: R OUTPUT

```
Step: AIC=-63.72
Y ~ lcavol + lweight + age + lbph + svi
```
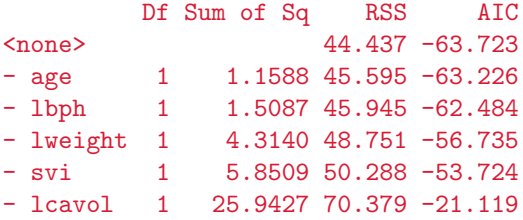

**Conclusion:** Backward selection with AIC suggests we keep lcavol, lweight, age, lbph, and svi

```
> out = step(null,scope=list(upper=full),
               direction='both')
Start: AIC=28.84
Y \sim 1
```
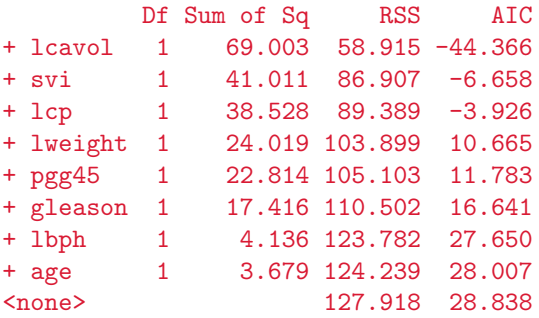

```
Step: AIC=-44.37
Y ~ lcavol
```
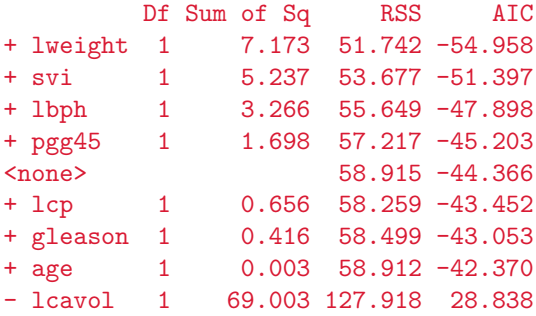

```
Step: AIC=-54.96
Y ~ lcavol + lweight
```
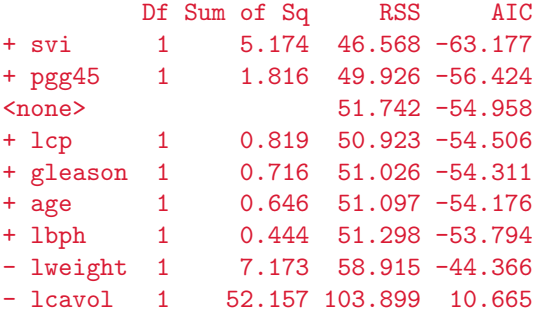

```
Step: AIC=-63.18
Y ~ lcavol + lweight + svi
```
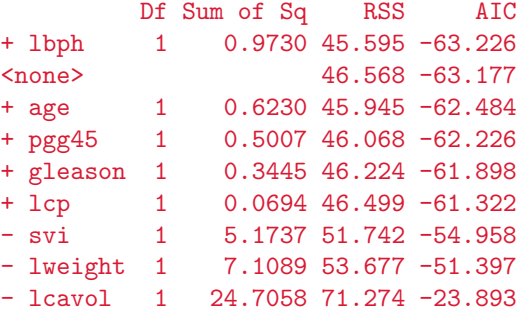

```
Step: AIC=-63.23
Y ~ lcavol + lweight + svi + lbph
```
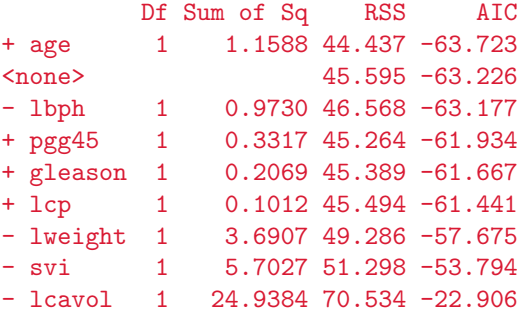

```
Step: AIC=-63.72
Y ~ lcavol + lweight + svi + lbph + age
```
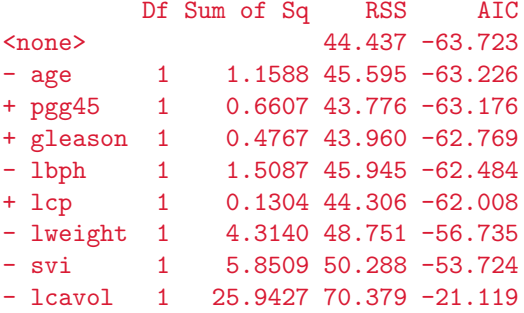

**Conclusion:** Stepwise selection with AIC suggests we keep lcavol, lweight, age, lbph, and svi

# A Comparison

Summary of results:

- All Subsets (BIC): Icavol, Iweight, svi
- All Subsets (AIC): Icavol, Iweight, svi
- Forward Selection: Icavol, Iweight, age, Ibph, svi
- Backward Selection: lcavol, lweight, age, lbph, svi
- Stepwise Selection: Icavol, Iweight, age, Ibph, svi

Note that

- For all subsets, both AIC and BIC chose the same model
- All the greedy approaches selected the same model for this data

**Important:** None of this is not necessarily the case!

AN ALTERNATE SELECTION METHOD IN R

Inside the package leaps, the function regsubsets<sup>5</sup> can be used to do:

- forwards
- backwards
- all subsets

It uses Mallows Cp as the criterion instead of AIC

Let's investigate it further

<sup>&</sup>lt;sup>5</sup>The nice thing about regsubsets over step is that it doesn't need to fit the full model for scope. **KIT A REAL A BIA LIBA LIBA**  $QQ$ 

## AN ALTERNATE SELECTION METHOD IN R: FORWARD

```
library(leaps)
regfit.for = regsubsets (x = X, y = Y, nvmax =19,
                      method ="forward")
regfit.for.sum = summary(regfit.for)
```
> regfit.for.sum\$which[which.min(regfit.for.sum\$cp),] (Intercept) lcavol lweight age lbph TRUE TRUE TRUE TRUE TRUE svi 1cp gleason pgg45 TRUE FALSE FALSE FALSE

## AN ALTERNATE SELECTION METHOD IN R: **BACKWARD**

```
library(leaps)
regfit.bac = regsubsets (x = X, y = Y, nvmax = 19,
                            method ="backward")
regfit.bac.sum = summary(regfit.bac)
```
> regfit.bac.sum\$which[which.min(regfit.bac.sum\$cp),] (Intercept) lcavol lweight age lbph TRUE TRUE TRUE TRUE TRUE svi lcp gleason pgg45 TRUE FALSE FALSE FALSE

### WARNING: YOU MIGHT BE CLIMBING...

<span id="page-36-0"></span>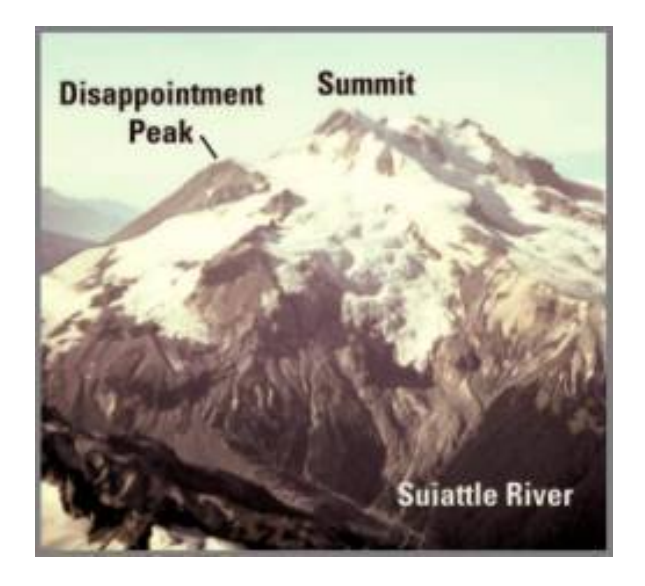